# Simulating ALMA data

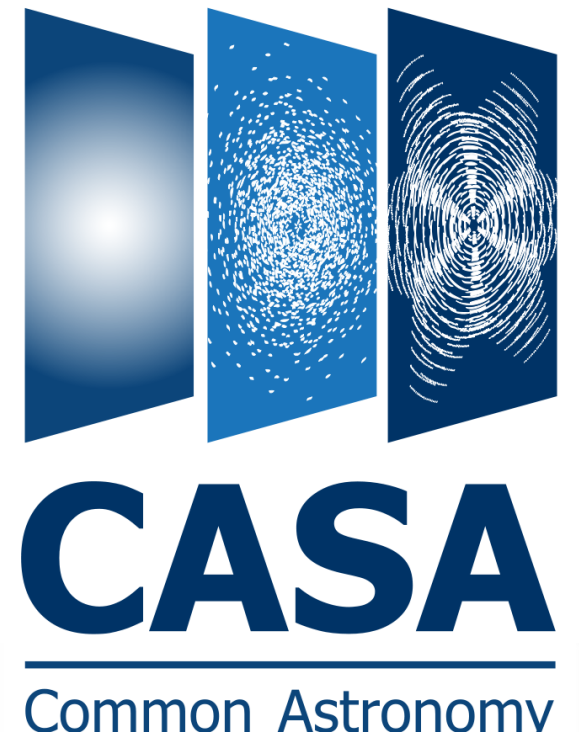

Bjorn Emonts *NRAO CASA User Liaison* 

Credits: Remy Indebetouw (NRAO) Andrew McNichols (NRAO)

**Common Astronomy Software Applications** 

**AST RON** 

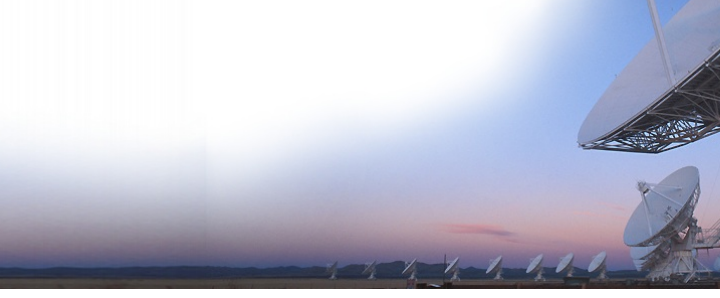

# Why simulate ALMA observations?

#### #1. Proposed resolution / array configuration

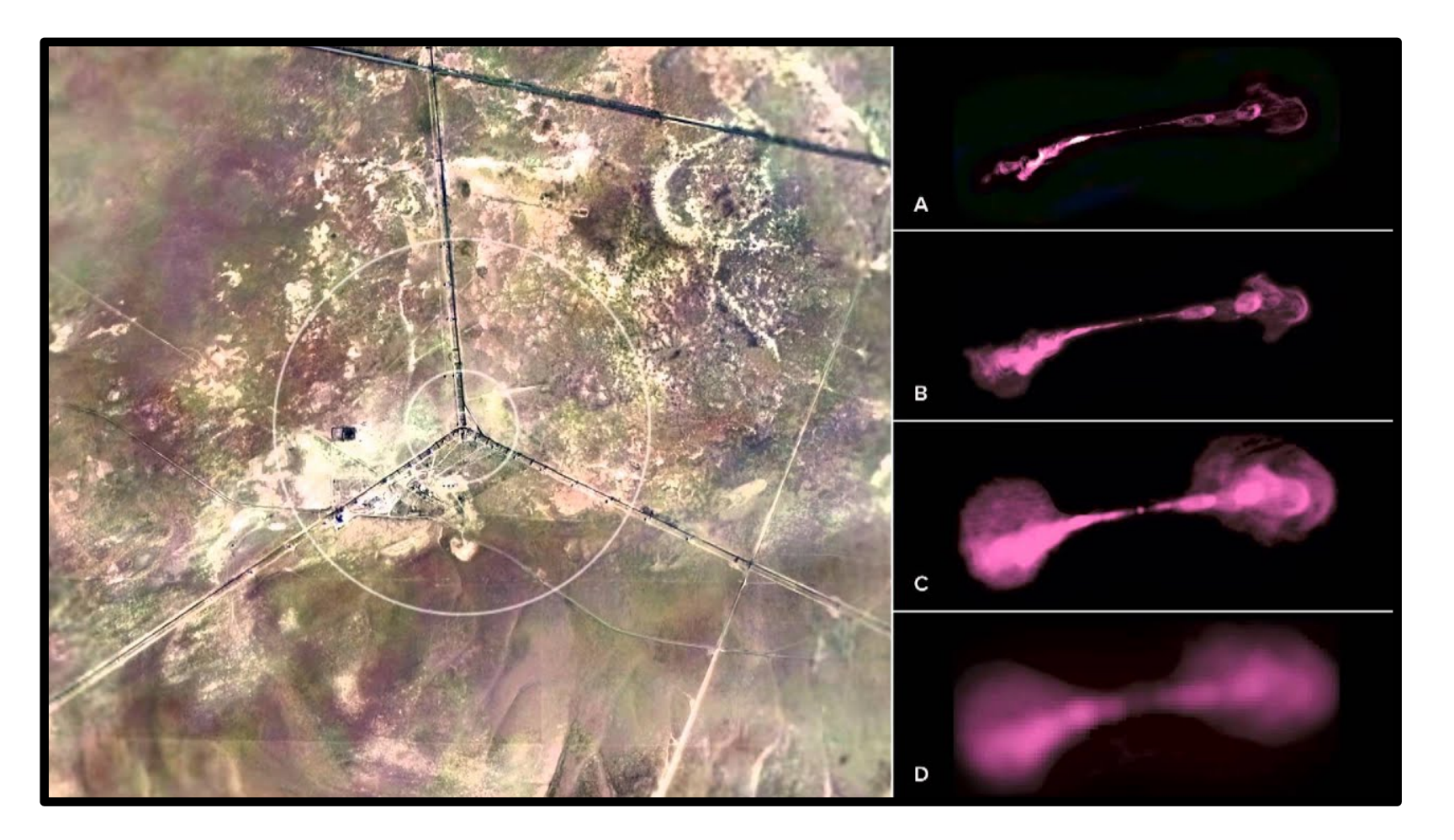

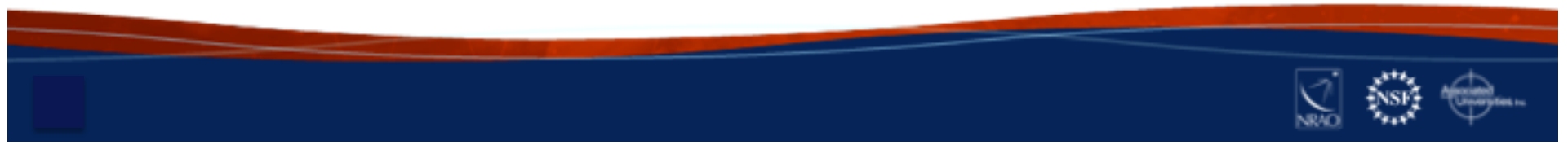

# Why simulate ALMA observations?

# #1. Proposed resolution / array configuration

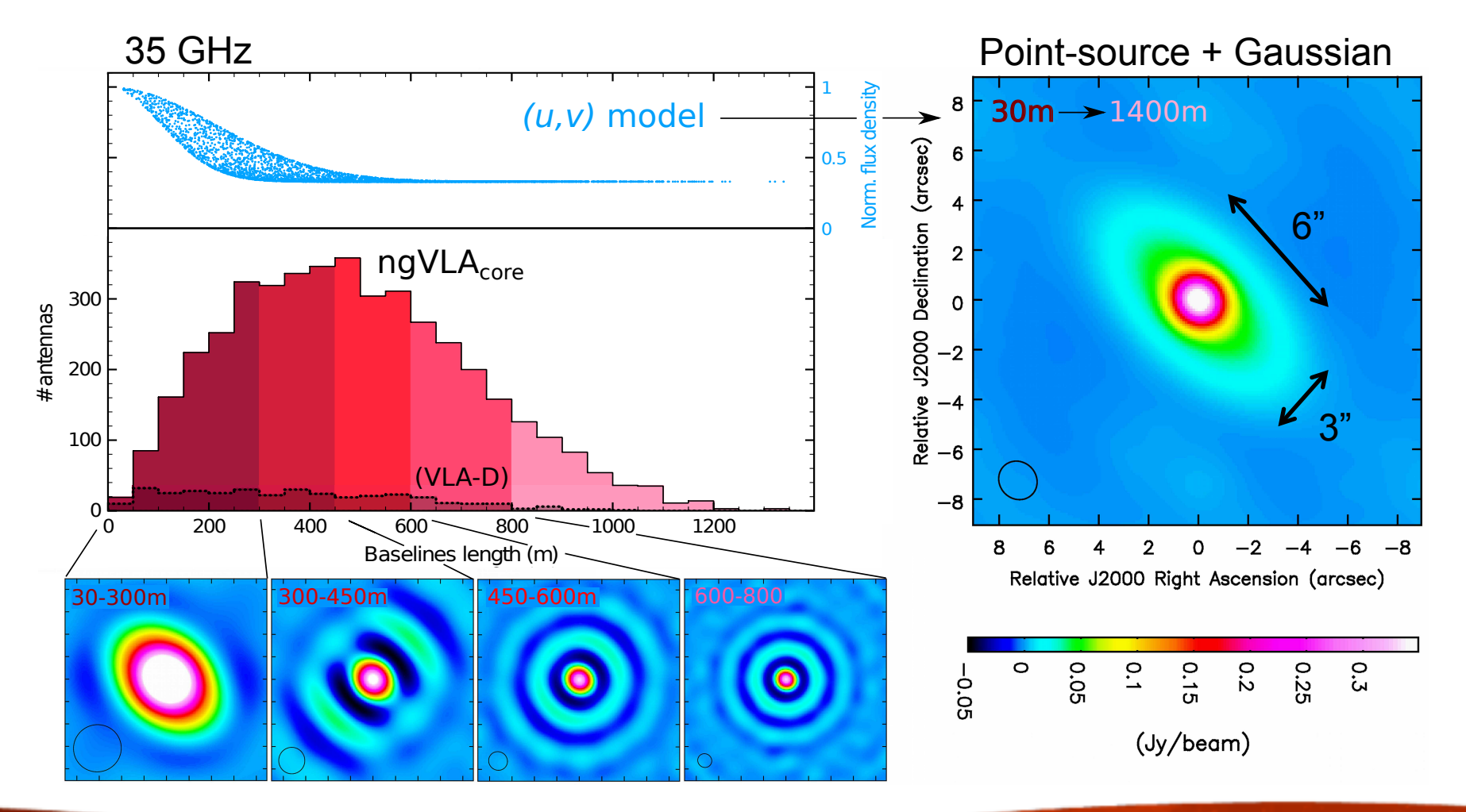

*Emonts et al 2018, ASPC, 517, 587* 

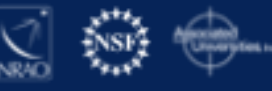

# Why simulate ALMA observations?

# #1. Proposed resolution / array configuration

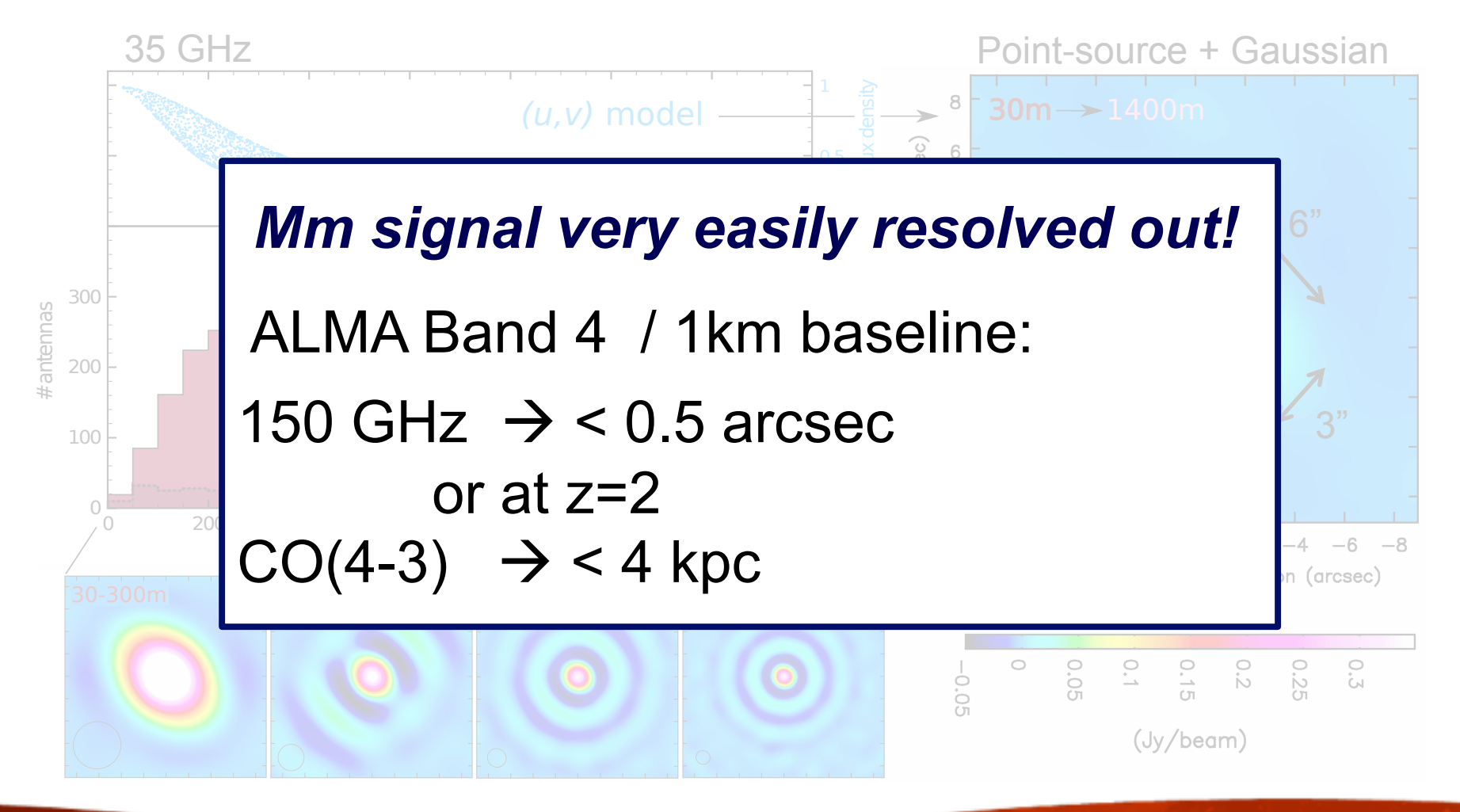

*Emonts et al 2018, ASPC, 517, 587* 

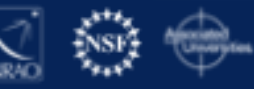

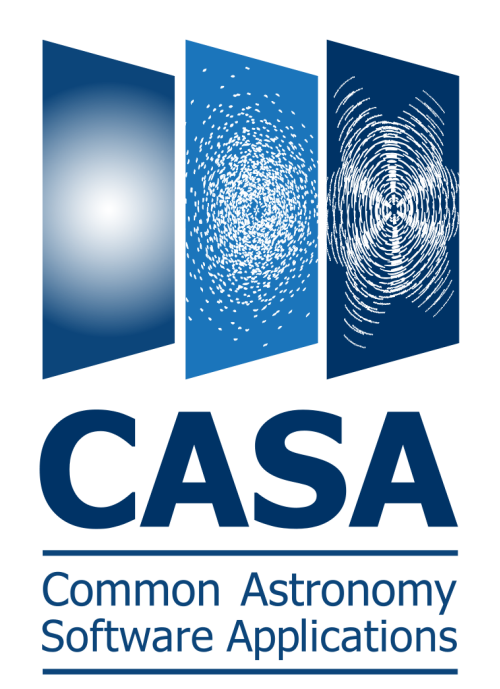

- 1. CASA simulation tasks:
- simobserve simalma
- simanalyze

Based on old CLEAN task Manual imaging / pipeline  $\rightarrow$  TCLEAN !

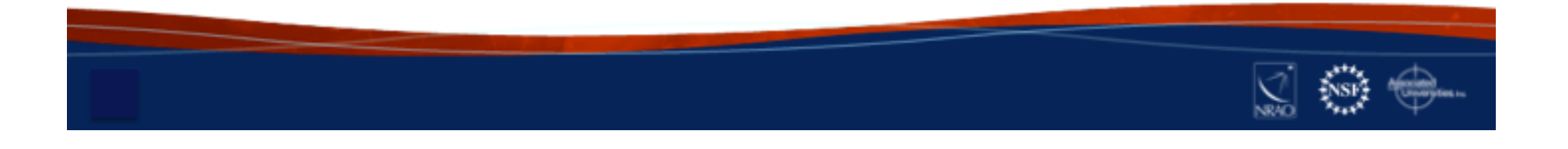

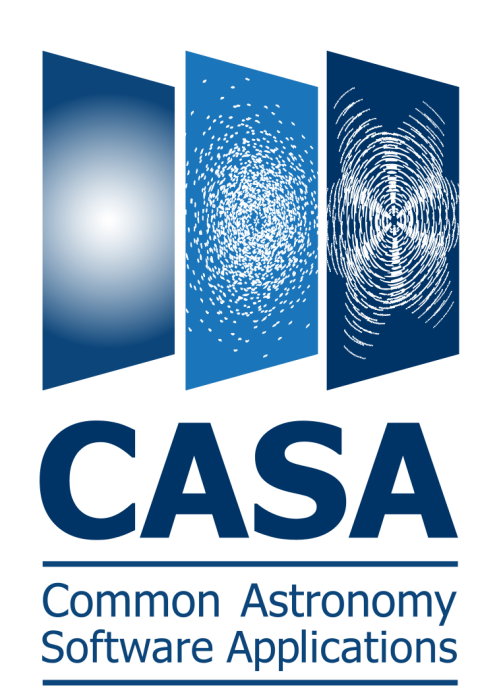

#### 1. CASA simulation tasks:

simalma

- simobserve

- simanalyze

2. Simulator tools:

sm tool / simutil

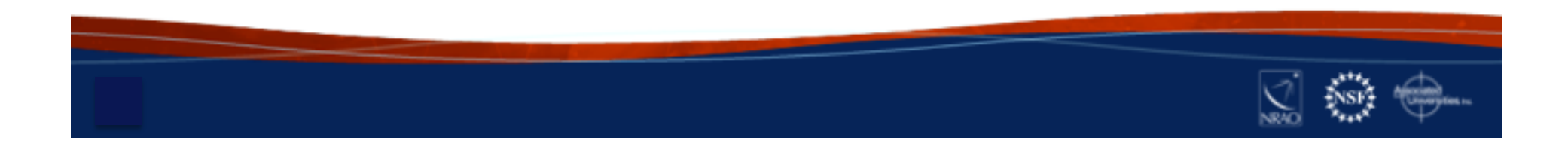

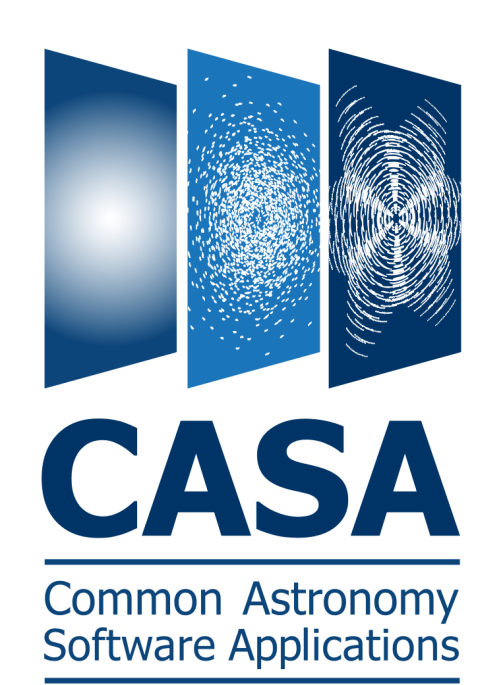

#### 1. CASA simulation tasks:

- simobserve simalma

- simanalyze

2. Simulator tools:

sm tool / simutil

### 3. Configuration files:

ALMA Cycle  $0 - 6 + ACA$ VLA, ngVLA, ATCA, PdbI, WSRT, CARMA, MeerKAT, SMA, VLBA

*Note: ALMA Cycle-7 config files* ! *CASA 5.5 identical to Cycle-6 config files in CASA 5.4!*

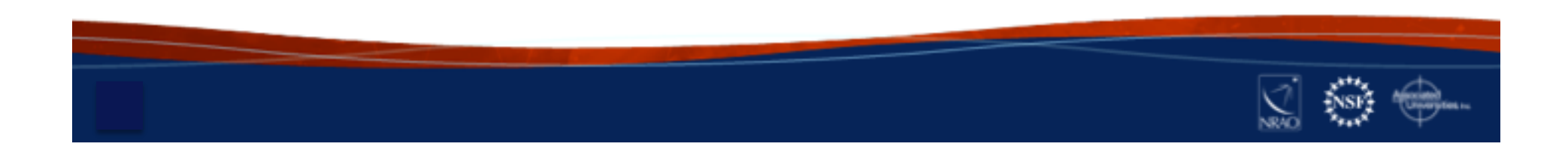

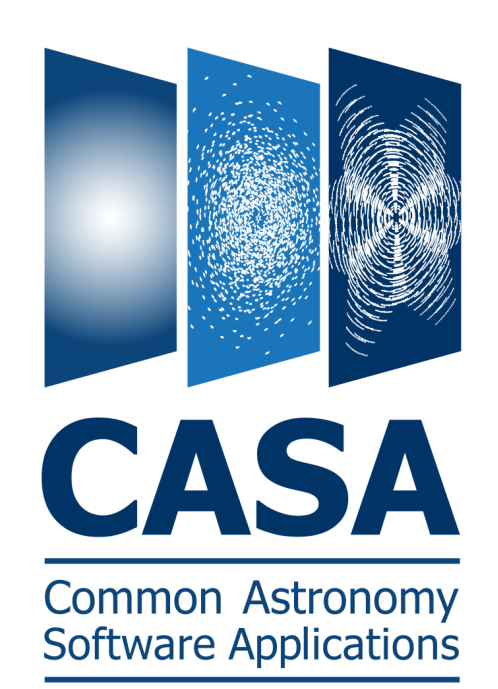

#### 1. CASA simulation tasks:

- simobserve simalma

- simanalyze

2. Simulator tools:

sm tool / simutil

3. Configuration files:

ALMA Cycle  $0 - 6 + ACA$ VLA, ngVLA, ATCA, PdbI, WSRT, CARMA, MeerKAT, SMA, VLBA

4. Visualization images:

CASA Viewer / CARTA

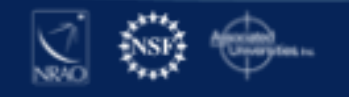

#### Cube Analysis and Rendering Tool for Astronomy

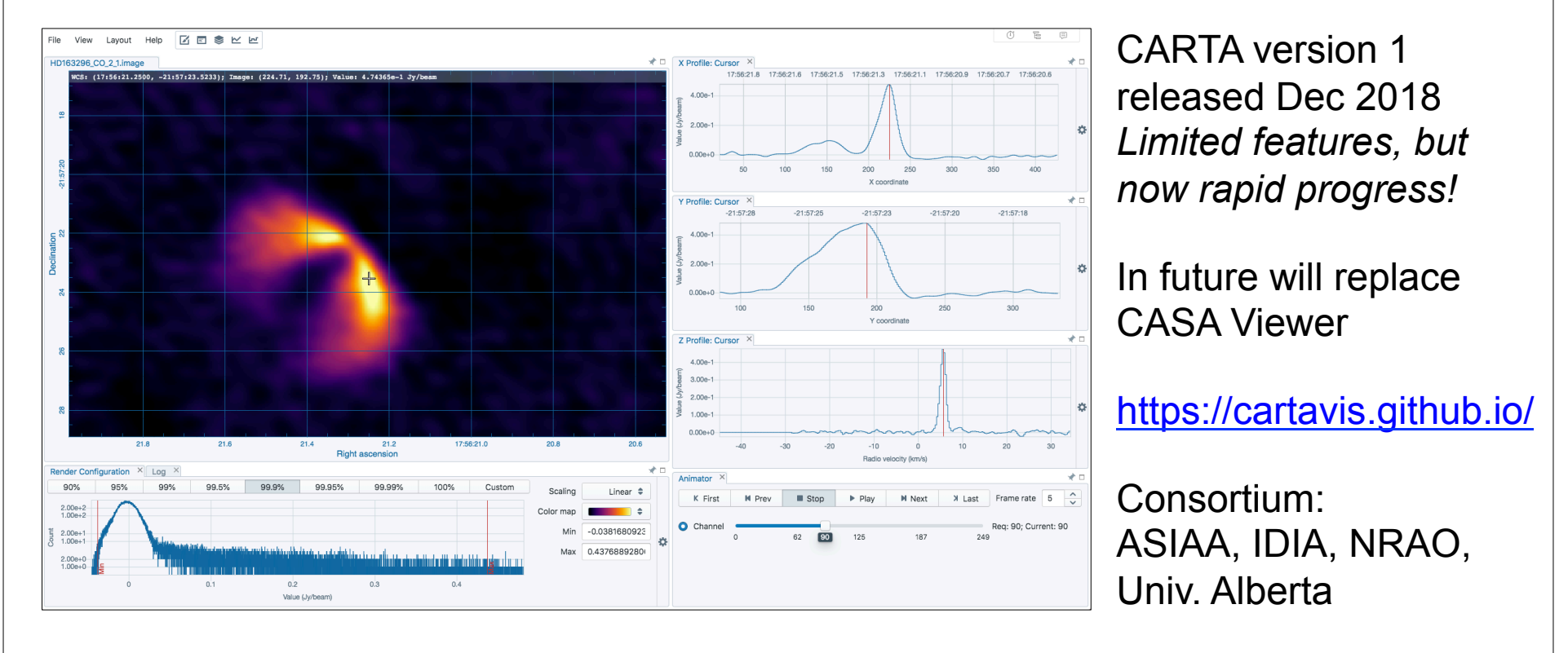

4. Visualization images: **CASA Viewer / CARTA** 

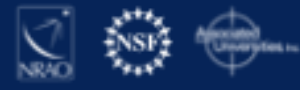

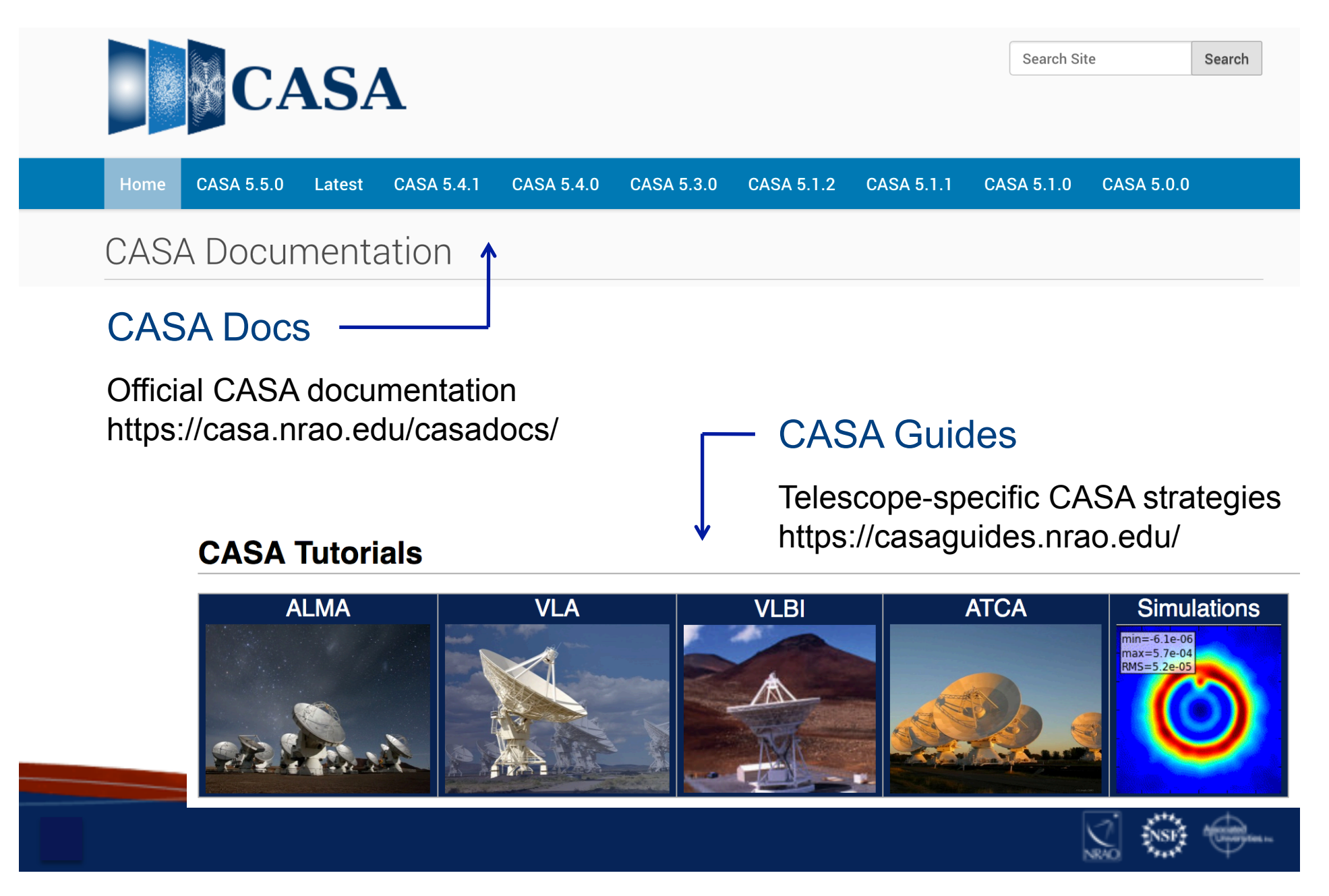

#### SIMALMA

CASA Guides: https://casaguides.nrao.edu/

# Model sky = Halpha image of M51 os.system('curl https://casaguides.nrao.edu/images/3/3f/M51ha.fits.txt -f -o M51ha.fits')  $=$  "M51ha.fits" skymodel

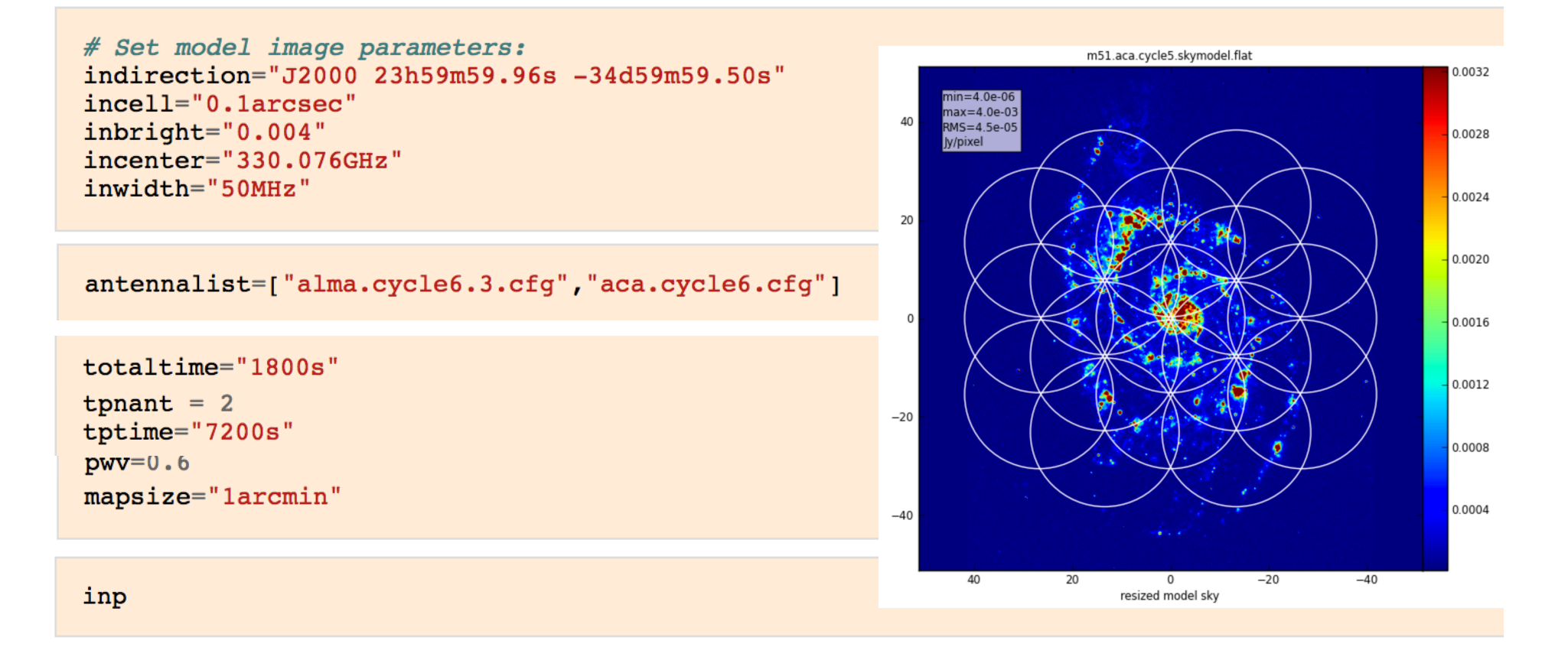

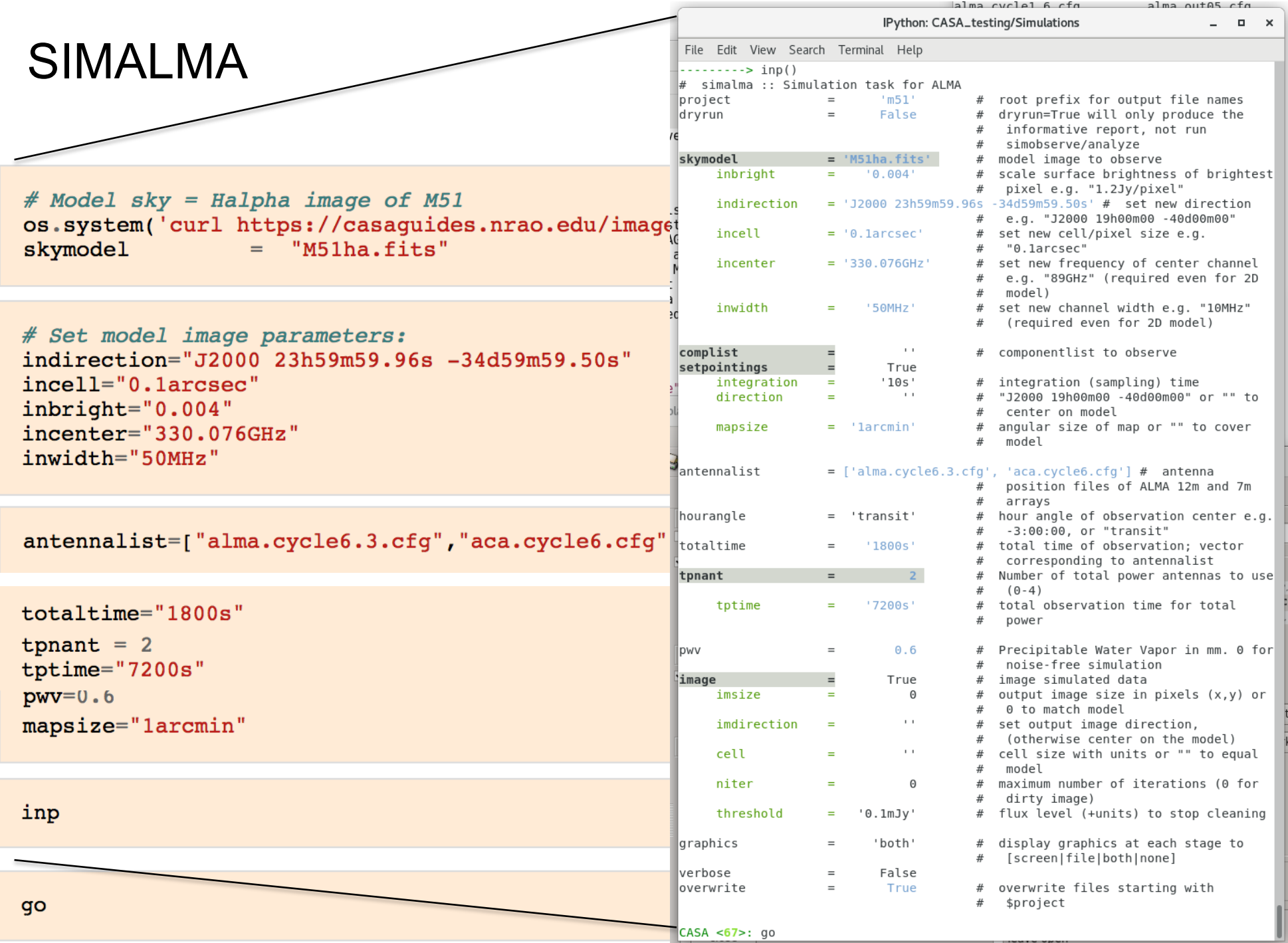

# SIMALMA

#### 1. Simobserve

#### Simulate visibilities (MS) for each configuration

#### 2. Simanalyze

Imaging using simulated MSs

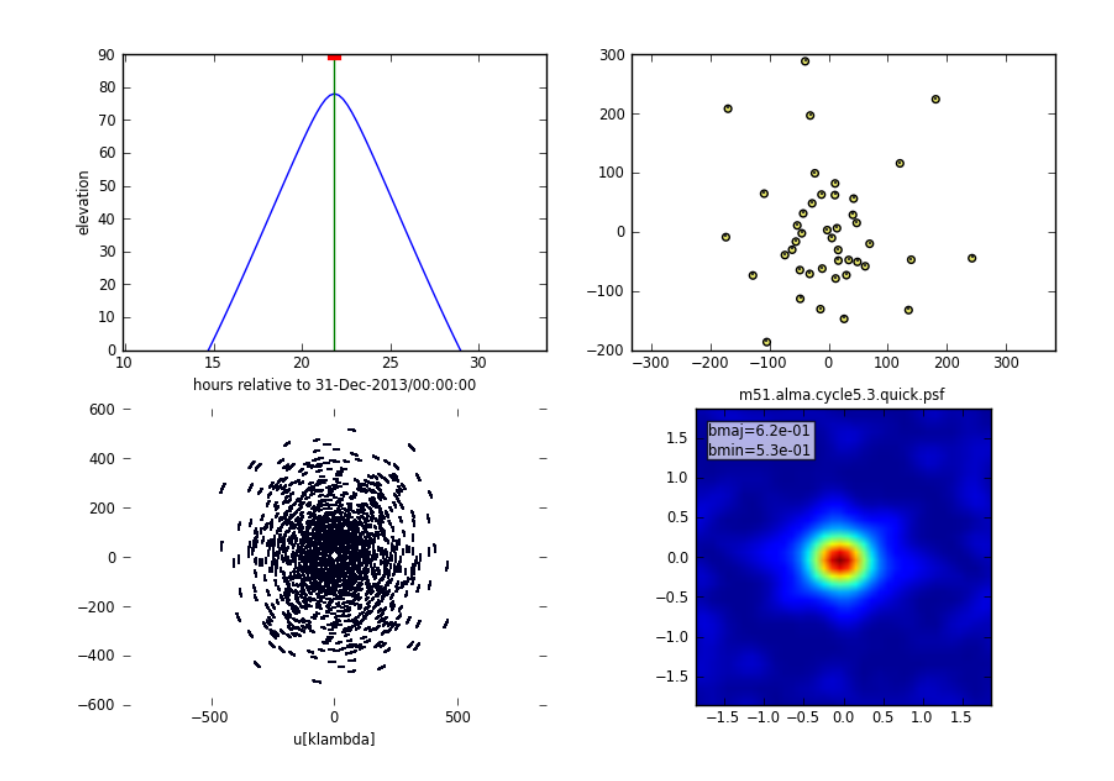

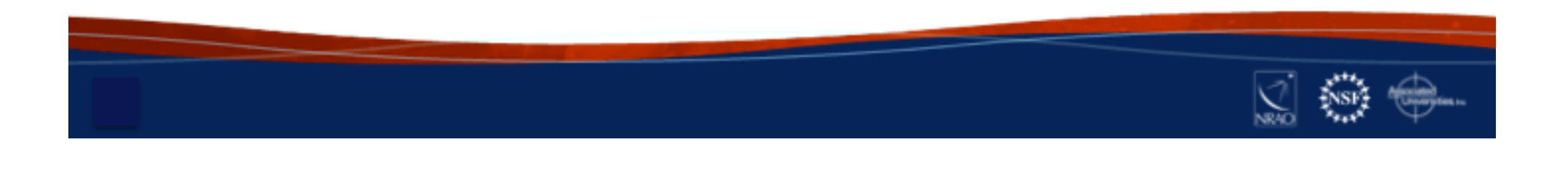

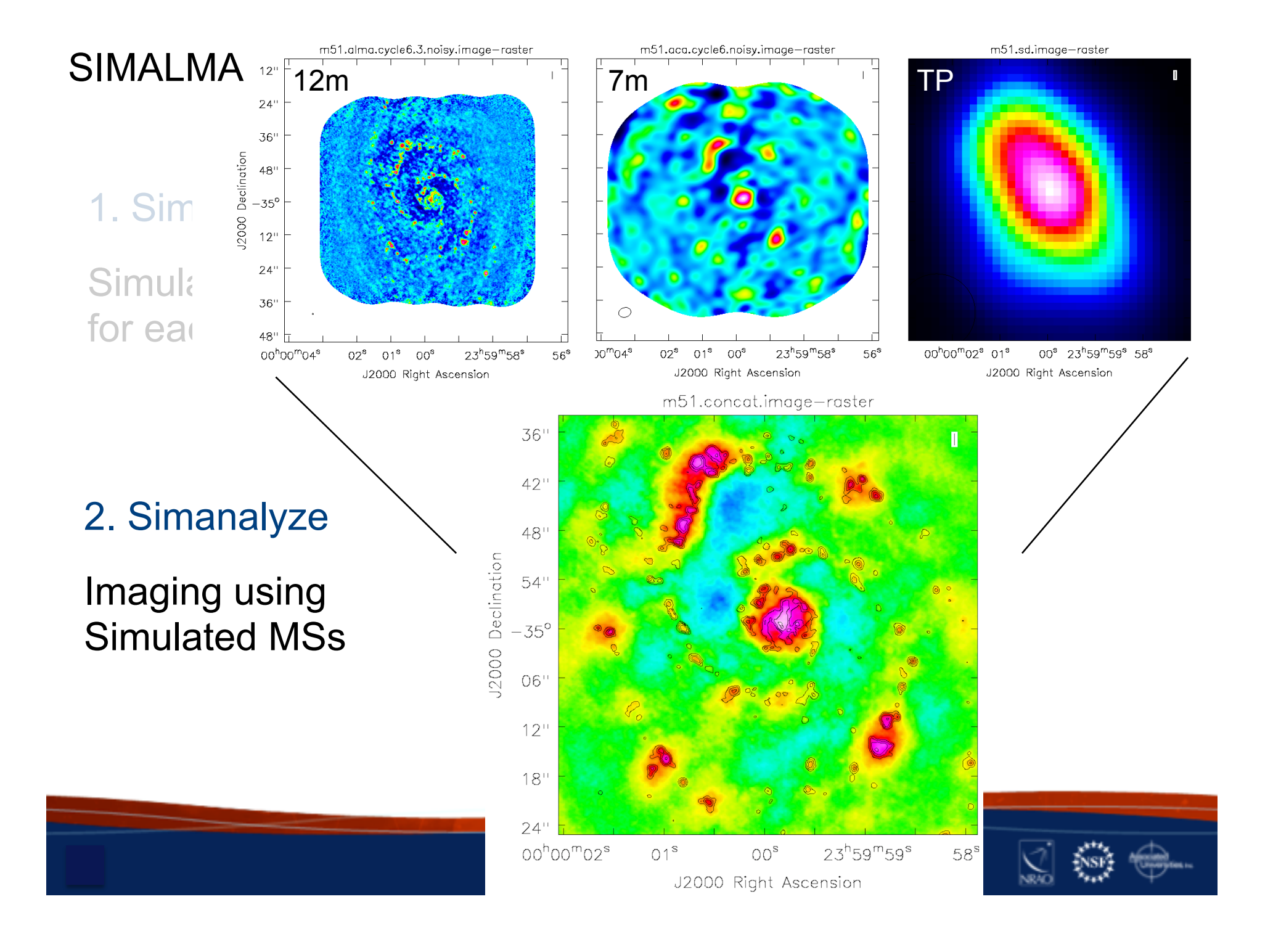

# Questions?

### CASA Guides

https://casaguides.nrao.edu/

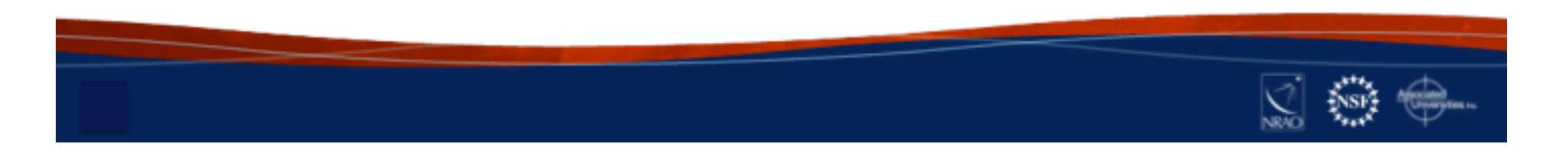